# Рубцовский индустриальный институт (филиал) федерального государственного бюджетного образовательного учреждения высшего образования «Алтайский государственный технический университет им. И.И. Ползунова»

# **СОГЛАСОВАНО**

Декан ТФ А.В. Сорокин

# **Рабочая программа дисциплины**

Код и наименование дисциплины: **Б1.В.7 «Основы web-программирования»**

Код и наименование направления подготовки (специальности): **09.03.01** 

**Информатика и вычислительная техника** 

Направленность (профиль, специализация): **Технологии разработки** 

# **программного обеспечения**

Статус дисциплины: **часть, формируемая участниками образовательных отношений**

Форма обучения: **очная**

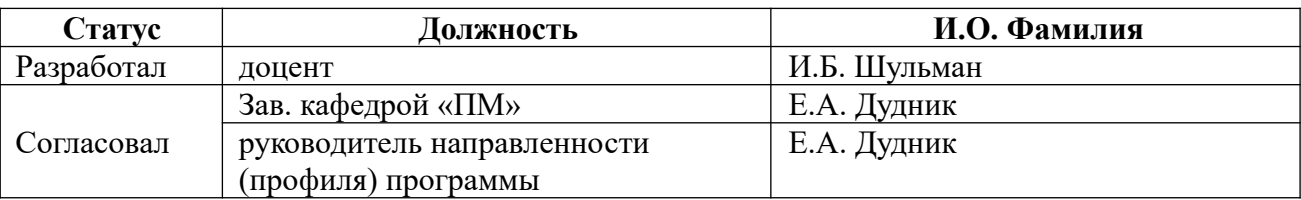

г. Рубцовск

#### 1. Перечень планируемых результатов обучения  $\Pi$ <sup>O</sup> дисциплине, соотнесенных с индикаторами достижения компетенций

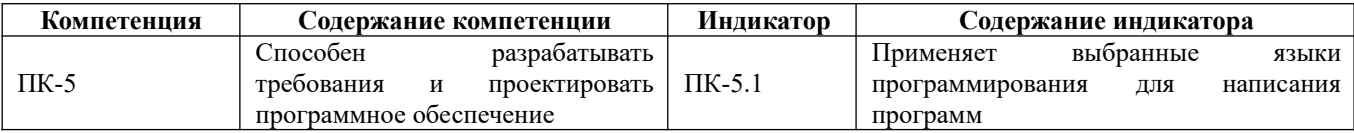

#### 2. Место дисциплины в структуре образовательной программы

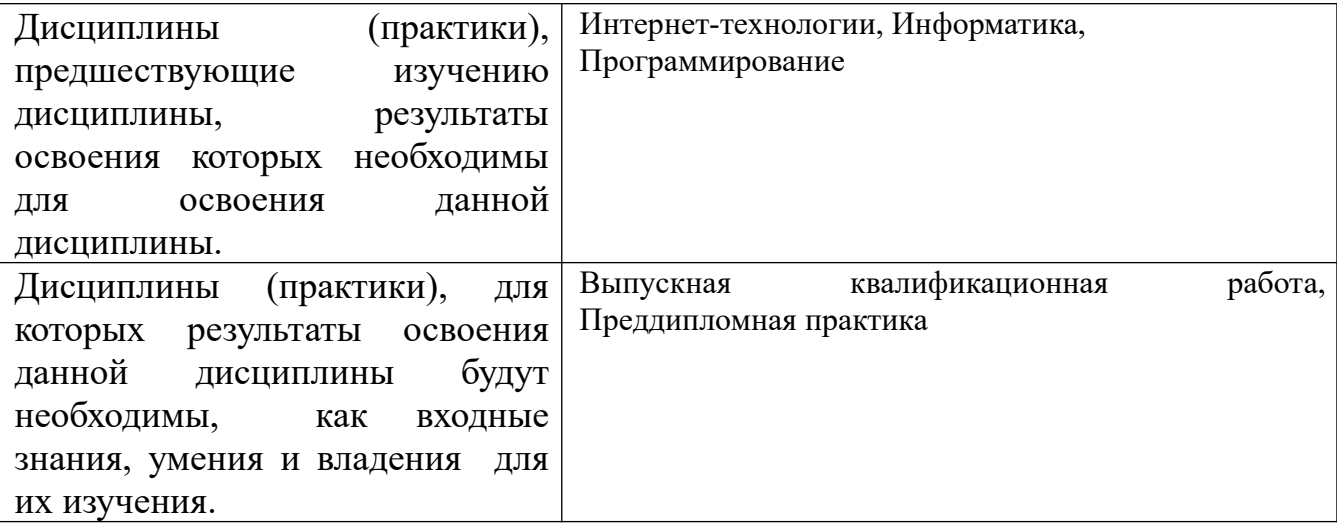

3. Объем дисциплины в зачетных единицах с указанием количества академических часов, выделенных на контактную работу обучающегося с преподавателем (по видам учебных занятий) и на самостоятельную работу обучающегося

Общий объем дисциплины в з.е. /час: 5 / 180 Форма промежуточной аттестации: Экзамен

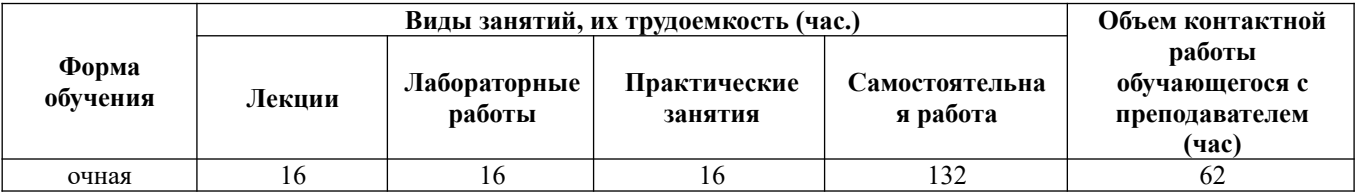

4. Содержание дисциплины, структурированное по темам (разделам) с указанием отведенного на них количества академических часов и видов учебных занятий

Форма обучения: очная Семестр: 7

Лекционные занятия (16ч.)

**1. Введение в JavaScript. Что такое JavaScript. Клиентский JavaScript. Возможности. Ограничения. Добавление JavaScript в HTML. Встроенный сценарий. Внешний сценарий. Сравнение внешних и встроенных сценариев. {лекция с разбором конкретных ситуаций} (2ч.)[2,4]** 

**2. Структура языка JavaScript. {лекция с разбором конкретных ситуаций} (1ч.)[3,4]** Лексическая структура. Набор символов. Чувствительность к регистру. JavaScript методы alert, document.write, prompt. Метод alert(). Метод prompt(). Метод document.write().

**3. Переменные в JavaScript. {лекция с разбором конкретных ситуаций} (1ч.) [4,5]** Что такое переменная. Объявление, определение и инициализация переменной. Обращение к значению переменной. Область видимости переменной. Подъём объявлений переменных. Зачем нужны переменные? Константы

**4. Типы данных JavaScript. Числа. Специальные числовые значения. {лекция с разбором конкретных ситуаций} (2ч.)[3,4]** Ошибки округления вещественных чисел. Строки. Конкатенация. Логические (булевы) значения null и undefined. Присваивание по значению. Объекты обёртки. Неизменяемые простые значения

**5. Преобразование типов в JavaScript. {лекция с заранее запланированными ошибками} (2ч.)[3,4]** Явное преобразование. Преобразование объектов в простые значения. Выражения и операторы JavaScript. Выражения. Операторы. Описание колонок таблицы. Арифметические операторы. Присваивание. Оператор typeof. Оператор запятая.

**6. Операторы сравнения и логические. {лекция с разбором конкретных ситуаций} (2ч.)[4]** Операторы сравнения. Логические операторы. JavaScript: инструкция if else. Составные инструкции. Инструкция if. Условный оператор. Инструкция switch в JavaScript.

**7. Циклы JavaScript. {лекция с разбором конкретных ситуаций} (2ч.)[3,4]** Цикл while. Цикл do/while. Цикл for. Вложенные циклы. Инструкции break и continue. Метки инструкций. Функции JavaScript. Функции как объекты первого класса. Определение и вызов функции. Параметры и аргументы. Инструкция return. Выбор имени функции. Подъём определения функции.

**8. Объекты в JavaScript. {лекция с разбором конкретных ситуаций} (2ч.)[2,4]** Что такое объект. Создание объектов. Литерал объекта. Проверка, перечисление и удаление свойств. Доступ к свойству через квадратные скобки []. Передача по ссылке. Методы объекта. Функция конструктор и оператор new.

**9. Массивы JavaScript. Использование JavaScript для написания программ {лекция с разбором конкретных ситуаций} (2ч.)[4,5]** Что такое массив. Создание массива. Чтение, запись и добавление элементов массива. Длина массива. Перебор элементов массива. Усечение и увеличение массива. Удаление элементов массива. Многомерные массивы. Ассоциативные массивы.

**Практические занятия (16ч.)**

- **1. Знакомство с JavaScript(4ч.)[2,2]**
- **2. Методы в JavaScript(4ч.)[2,3]**

**3. Контрольный опрос (тест №1)(1ч.)[3,4,5]** 

**4. Функция и обработка события(3ч.)[2,4]** 

**5. Инструменты создания web-ресурсов.(3ч.)[2,5]** Использование JavaScript для написания программ

**6. Контрольный опрос (тест №2)(1ч.)[2,3,4,5]** 

**Лабораторные работы (16ч.)**

**1. Создание аккаунта, блога на сайте Google.com. Знакомство с облачным хранилищем. Обмен информацией в круге.(2ч.)[2,2]** 

**2. Аналитический обзор возможностей основных online графических редакторов. Создание логотипа.(4ч.)[2,5]** 

**5. Организация ветвлений в программах JavaScript(2ч.)[2,4]** 

**7. Переключатели(4ч.)[2]** Использование JavaScript для написания программ

**8. Создание карты сайта(4ч.)[2]** 

**Самостоятельная работа (132ч.)**

- **1. Изучение первоисточников специальной литературы(34ч.)[2,3,4,5]**
- **2. Подготовка к лабораторным работам(30ч.)[2,4,5]**
- **3. Подготовка к контрольным опросам(32ч.)[2,3,4,5]**
- **4. Подготовка к экзамену(36ч.)[2,3,4,5,6,8]**

# **5. Перечень учебно-методического обеспечения самостоятельной работы обучающихся по дисциплине**

Для каждого обучающегося обеспечен индивидуальный неограниченный доступ к электронно-библиотечным системам: Лань, Университетская библиотека он-лайн, электронной библиотеке АлтГТУ и к электронной информационнообразовательной среде:

1. Шульман, И.Б. Основы Web- технологии: методические указания для студентов очной формы обучения направления 09.03.01 Информатика и вычислительная техника /И.Б. Шульман; Рубцовский индустриальный институт. – Рубцовск: РИИ, 2019. – 63 с. URL: https://edu.rubinst.ru/resources/books/Shul'man\_I.B.\_Osnovy\_web\_tekhnologiy\_2019.p df (дата обращения 01.10.2021)

2. Патрушев Е.М., Патрушева Т.В. Методические указания по выполнению лабораторных работ по дисциплине "Web-технологии", 2013, 318.00 КБ , pdf закрыт для печати Дата первичного размещения: 08.10.2015. Обновлено: 20.11.2020. http://elib.altstu.ru/eum/download/it/uploads/patrushev-e-m-it-5615f6cb1fc01.pdf

# **6. Перечень учебной литературы**

#### 6.1. Основная литература

2. Говорова, С.В. Web-технологии: учебное пособие (курс лекций) : [16+] / С.В. Говорова ; Северо-Кавказский федеральный университет. – Ставрополь : Северо-Кавказский Федеральный университет (СКФУ), 2019. – Ч. 1. – 149 с. : ил. – Режим доступа: по подписке. – URL: https://biblioclub.ru/index.php? page=book&id=596209 (дата обращения: 22.11.2020). – Библиогр. в кн. – Текст : электронный.

3. Маркин, А.В. Основы web-программирования на PHP : учебное пособие / А.В. Маркин, С.С. Шкарин. – Москва : Диалог-МИФИ, 2012. – 252 с. : табл., схем., ил. – Режим доступа: по подписке. – URL: https://biblioclub.ru/index.php? page=book&id=229742 (дата обращения: 22.11.2020). – Библиогр.: с. 238. – ISBN 978-5-86404-241-0. – Текст : электронный.

# 6.2. Дополнительная литература

4. Богданов, М.Р. Разработка клиентских приложений Web-сайтов: курс / М.Р. Богданов. – Москва : Интернет-Университет Информационных Технологий (ИНТУИТ), 2010. – 228 с. : ил. – Режим доступа: по подписке. – URL: https://biblioclub.ru/index.php?page=book&id=233745 (дата обращения: 22.11.2020). – Текст : электронный.

5. Никулова, Г.А. Web-программирование: клиентские технологии: SVG : [16+] / Г.А. Никулова ; Липецкий государственный педагогический университет имени П. П. Семенова-Тян-Шанского. – Липецк : Липецкий государственный педагогический университет имени П.П. Семенова-Тян-Шанского, 2017. – 62 с. : ил. – Режим доступа: по подписке. – URL: https://biblioclub.ru/index.php? page=book&id=577453 (дата обращения: 22.11.2020). – Библиогр.: с. 48 - 51. – ISBN 978-5-88526-885-1. – Текст : электронный.

# **7. Перечень ресурсов информационно-телекоммуникационной сети «Интернет», необходимых для освоения дисциплины**

6. www.intuit.ru – Национальный Открытый Университет

7. https://www.ugatu.su/kafedra/200 - сайт кафедры автоматизированных систем управления

8. www.citforum.ru/internet - раздел «Internet-технологии» на сайте citforum.ru

# **8. Фонд оценочных материалов для проведения текущего контроля успеваемости и промежуточной аттестации**

Содержание промежуточной аттестации раскрывается в комплекте контролирующих материалов, предназначенных для проверки соответствия уровня подготовки по дисциплине требованиям ФГОС, которые хранятся на кафедре-разработчике РПД в печатном виде и в ЭИОС.

Фонд оценочных материалов (ФОМ) по дисциплине представлен в приложении А.

# **9. Перечень информационных технологий, используемых при осуществлении образовательного процесса по дисциплине, включая перечень программного обеспечения и информационных справочных систем**

Для успешного освоения дисциплины используются ресурсы электронной информационнообразовательной среды, образовательные интернет-порталы, глобальная компьютерная сеть Интернет. В процессе изучения дисциплины происходит интерактивное взаимодействие обучающегося с преподавателем через личный кабинет студента.

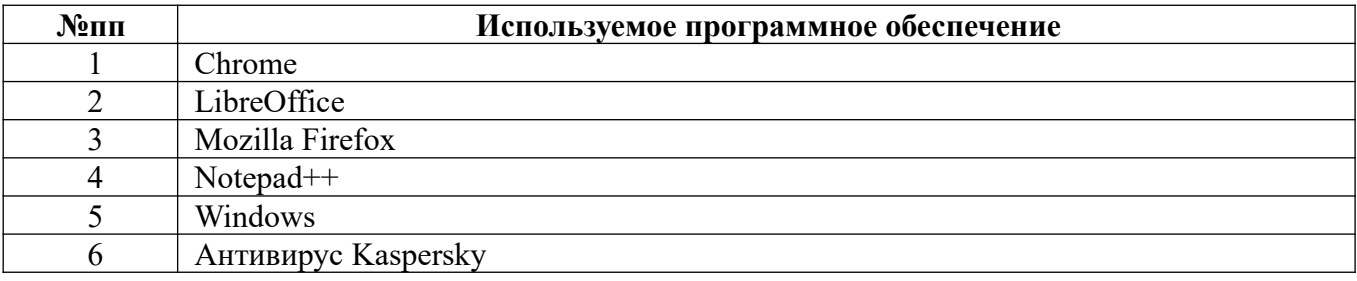

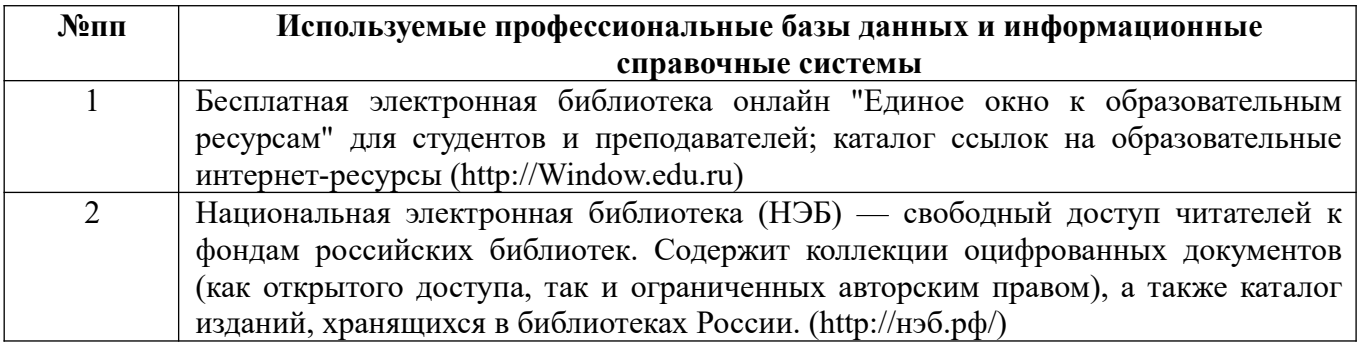

#### **10. Описание материально-технической базы, необходимой для осуществления образовательного процесса по дисциплине**

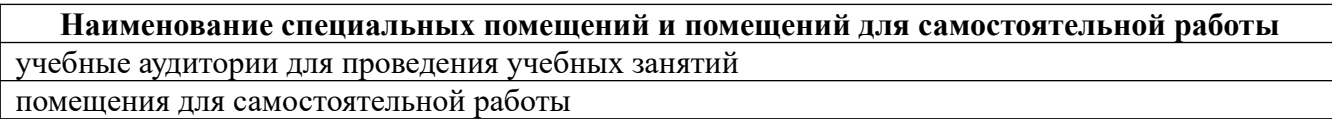

Материально-техническое обеспечение и организация образовательного процесса по дисциплине для инвалидов и лиц с ограниченными возможностями здоровья осуществляется в соответствии с «Положением об обучении инвалидов и лиц с ограниченными возможностями здоровья».

#### **ПРИЛОЖЕНИЕ А ФОНД ОЦЕНОЧНЫХ МАТЕРИАЛОВ ДЛЯ ПРОМЕЖУТОЧНОЙ АТТЕСТАЦИИ ПО ДИСЦИПЛИНЕ «Основы web-программирования»**

#### *1. Перечень оценочных средств для компетенций, формируемых в результате освоения дисциплины*

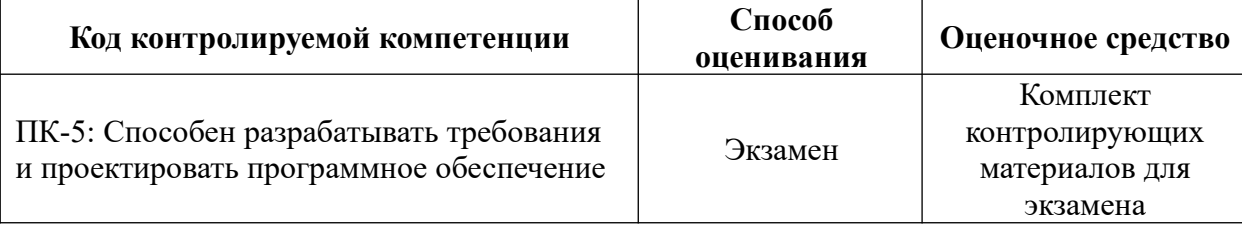

#### *2. Описание показателей и критериев оценивания компетенций, описание шкал оценивания*

Оцениваемые компетенции представлены в разделе «Перечень планируемых результатов обучения по дисциплине, соотнесенных с индикаторами достижения компетенций» рабочей программы дисциплины «Основы web-программирования».

При оценивании сформированности компетенций по дисциплине «Основы webпрограммирования» используется 100-балльная шкала.

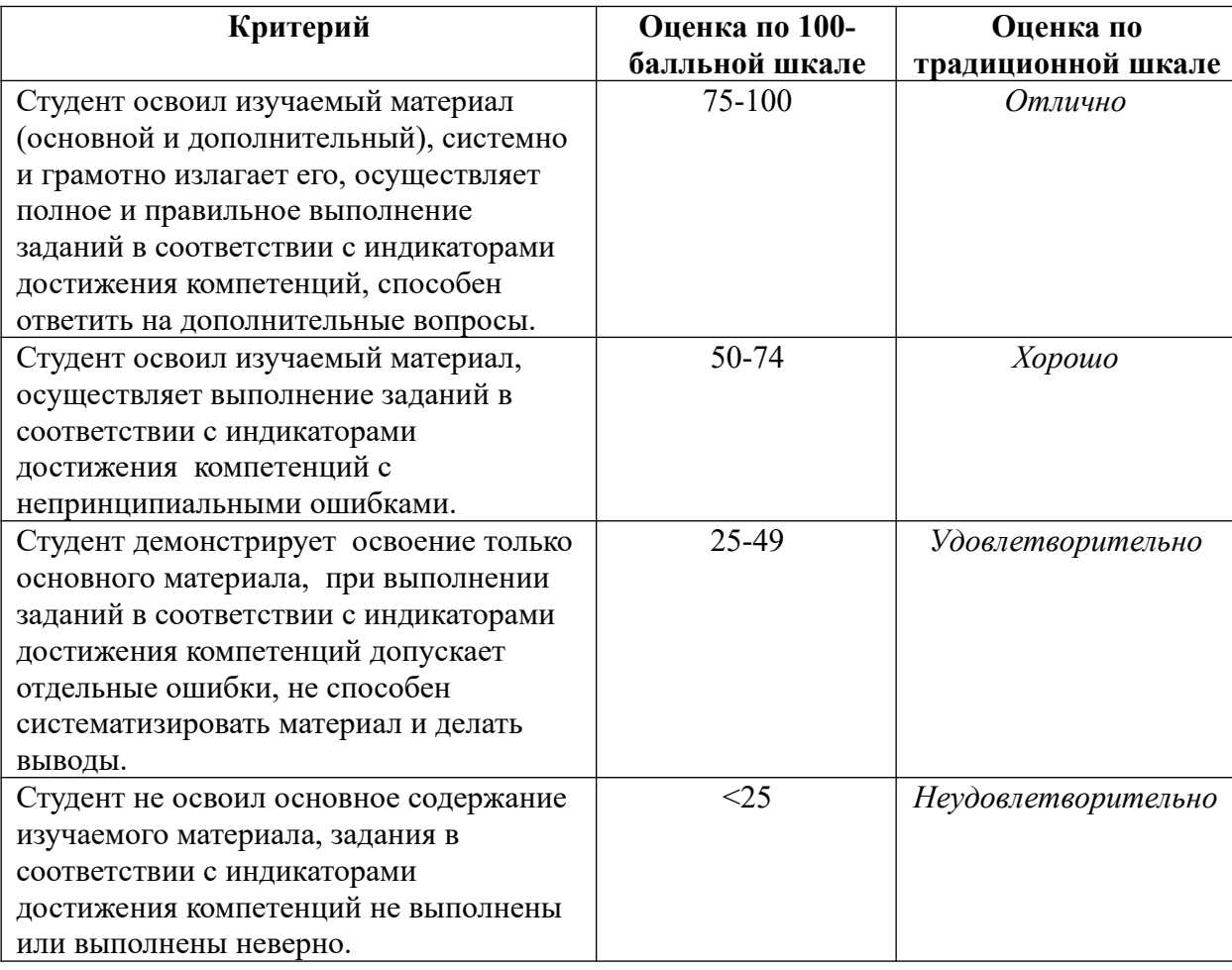

#### *3. Типовые контрольные задания или иные материалы, необходимые для оценки уровня достижения компетенций в соответствии с индикаторами*

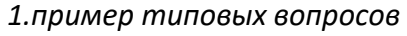

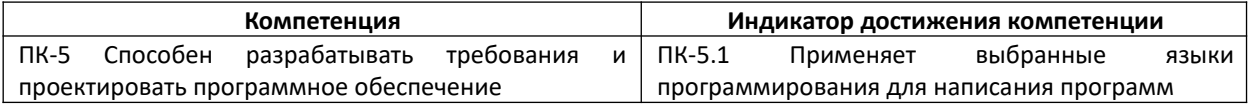

1.1. Применяя язык программирования JavaScript, для написания программ, ответить на вопросы:

Переменные в JavaScript. Что такое переменная. Объявление, определение и инициализация переменной. Обрашение к значению переменной. Область видимости переменной. Подъём объявлений переменных. Зачем нужны переменные? Константы (ПК-5.1)

1.2. Применить язык программирования JavaScript и событие Focus (т.е. изменять цвет фона и рамки активного элемента формы), для написания следующей программы:  $($  $\Pi$ K-5.1):

> На плоскости заданы координаты трех точек. Напишите сценарий, который вычисляет площадь треугольника.

2.1. Применяя язык программирования JavaScript, для написания программ, ответить на вопросы:

Лексическая структура. Структура языка JavaScript. Набор символов. Чувствительность к регистру. JavaScript методы alert, document.write, prompt. Метод alert(). Merog prompt(). Merog document.write().(IIK-5.1)

2.2. Применить язык программирования JavaScript и событие Focus (т.е. изменять цвет фона и рамки активного элемента формы), для написания следующей программы: (ПК- $5.1$ :

> Вводится информация о доходах сотрудника за первый квартал текущего года. Требуется определить:

- общую сумму дохода за квартал;
- сумму подоходного налога (13%);
- сумму, подлежащую выдаче на руки.

3.1. Применяя язык программирования JavaScript, для написания программ, ответить на вопросы:

Типы данных JavaScript. Числа. Специальные числовые значения. Ошибки округления вещественных чисел. Строки. Конкатенация. Логические (булевы) значения null и undefined. Присваивание по значению. Объекты обёртки. Неизменяемые простые значения (ПК-5.1)

3.2. Применить язык программирования JavaScript и событие Focus (т.е. изменять цвет фона и рамки активного элемента формы), для написания следующей программы: (ПК- $5.1$ :

> Напишите сценарий, который определяет объем шара и площадь боковой поверхности, если известен радиус.

#### 4. Файл и/или БТЗ с полным комплектом оценочных материалов прилагается.